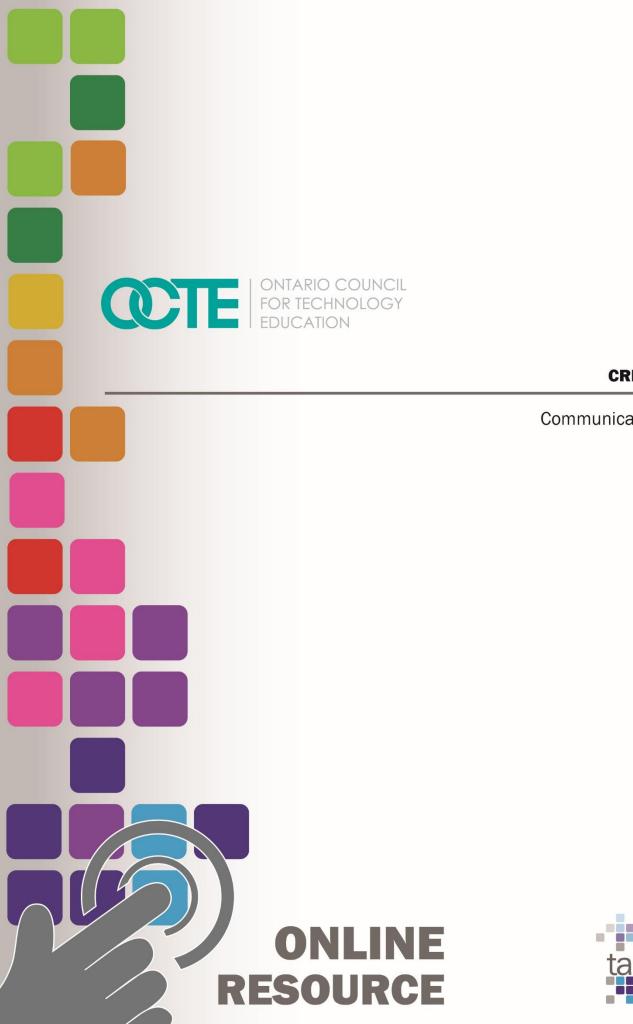

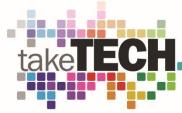

CREATE A PODCAST

Communications Technology TGJ3M Grade 11 June 2020

# Table of Contents

| Introduction                              | 4  |
|-------------------------------------------|----|
| Project Outline                           | 4  |
| Prior Knowledge                           | 4  |
| Student Activities                        | 5  |
| Planning Notes                            | 5  |
| Resources                                 | 6  |
| Instructional Strategies                  | 8  |
| The Hook / Motivational Strategies        | 8  |
| Learning Goals and Success Criteria       | 8  |
| Overall and Specific                      | 8  |
| Overall Expectations                      | 8  |
| Specific Expectations                     | 9  |
| Safety Concerns                           | 9  |
| Applicable SAFEDocs and ToolSAFE videos   | 10 |
| Differentiation of the Project / Activity | 10 |
| Assessment and Evaluation                 | 10 |
| Career and Industry Extensions            | 10 |
| Ethical Considerations                    | 10 |
| Environmental Considerations              | 10 |
| Activity 1 – What is a Podcast            | 11 |
| Activity 2 – Equipment and Software       | 11 |
| Activity 3 – Planning to Podcast          | 12 |
| Activity 4 – Producing Your Podcast       | 12 |
| Assignment 1 – Create A Podcast           | 13 |
| Reflection or Design Report               | 13 |
| Appendix A – TGJ3M Podcast Worksheet      | 14 |
| TGJ3M Activities and Assignment Worksheet | 14 |
| Overview:                                 | 14 |
| Activity 1 – What is A Podcast            | 15 |
| Activity 2 – Equipment and Software       | 19 |
| Activity 3 – Planning to Podcast          | 21 |
| Activity 4 – Producing Your Podcast       | 24 |

| Assignment 1 – Create A Podcast                      | 26 |
|------------------------------------------------------|----|
| Appendix B – TGJ3M Podcasting Links from PowerPoints | 29 |
| Activity 1 – What Is A Podcast                       | 29 |
| Activity 2 – Software and Equipment                  | 30 |
| Activity 3 – Planning To Podcast                     | 33 |
| Activity 3 – Producing Your Podcast                  | 35 |
| Assignment 1                                         | 35 |
| References                                           | 36 |

## Introduction

Course Code: TGJ3M Broad base Technology: Communication Technology Destination: University/College Grade Level: 11 Prerequisite: None Online Project Name: Create A Podcast

# **Project Outline**

This assignment will provide the learner with an opportunity to understand the exciting world of Podcasting. The learner will understand concepts, terms, and equipment associated with podcasts. The learner will demonstrate their knowledge by creating, choosing a topic, creating a script or outline, and producing a podcast.

## Prior Knowledge

The learner will have demonstrated previous knowledge and safety considerations when working with audio equipment and audio levels. Teachers are encouraged to <u>review</u> <u>copyright laws in Canada</u> before starting these lessons, activities, and assignments.

Although this will be reviewed in the lessons and activities, the learner will benefit from having a basic understanding of Signal Path, analog to digital conversion, multitracking, file formats (.mp3, M4A, WAV, AIFF), mono vs. stereo, audio input, and editing and mixing. Examples of royalty-free and creative commons and audio sites that can be used in student work are:

- <u>https://incompetech.com/music/royalty-free/</u>
- http://ccmixter.org/
- https://www.jamendo.com/
- <u>https://www.soundclick.com/default.cfm</u>
- https://music.tutsplus.com/articles/freemusicarchive.org
- YouTube Audio Library

It may be helpful for students to understand how to download audio files from the internet, upload content, capture audio, and create screen captures:

- <u>Windows</u>: Snipping Tool or Snip and Sketch
- MacOS: Command+Shift+3 or Command+Shift+4
- <u>Android:</u> Power + Volume Down
- <u>iPhone OS:</u> Side Button + Volume Up Button

Students would benefit from:

- the ability to reflect on and identify their strengths as listeners and speakers (literacy skills)
- the ability to generate, gather and organize ideas and information to write for an intended purpose and audience (literacy skills)
- use speaking skills and strategies appropriately to communicate with different audiences (literacy skills)
- make connections among mathematical concepts and procedures, and relate mathematical ideas to situations or phenomena drawn from other contexts (numeracy)
- some experience accessing online resources, creating and downloading files, and submitting digital data to a destination according to their teacher's direction (media skills)

# **Student Activities**

Activity 1 – What is a Podcast

Activity 2 - Equipment and Software

Activity 3 – Planning to Podcast

Activity 4 – Producing Your Podcast

Assignment 1 – Create A Podcast

# Planning Notes

The combination of lessons, activities, and assignments will take learners 1.5 weeks of 60-minute periods to complete. Accommodation of extra time may be required for some learners.

**Note**: These lessons, activities, and assignment has been structured in a way that permits a "deep dive" into audio and audio editing in Grade 11 in case the school has an emphasis program or SHSM

- Create a digital space for each learner to submit and receive the material (e.g., Microsoft One Drive, Google Drive, Dropbox, etc.)
- Provide each learner with the TGJ3M Podcast worksheet. The teacher may convert to a format most familiar to their learners (e.g., convert from .docx to Google Doc) **Note:** This is a living document, for the teacher to provide ongoing feedback, and opportunities for the learner to revise their work
- Post or provide the learners with the materials at timed intervals or all at once.
- Provide timely feedback to learners. The work has been scaffolded

- Review all links prior to the start of this project, in many cases; additional learning
  options were posted allowing for one link to be removed if needed
- Teachers may choose to limit the options available for audio editing; please review carefully beforehand.

**Note:** In a disrupted learning environment, it may be best to allow learners will have the opportunity to choose the tool that best suits their needs.

## Resources

Files Activity 1 – What is a Podcast

Activity 2 - Equipment and Software

Activity 3 – Planning to Podcast

Activity 4 – Producing Your Podcast

Assignment 1 – Create A Podcast

#### Tools/Equipment

- Mobile Device
- Dynamic microphone (recommended not required)
- PC or Mac (recommended not required

#### Software

Podcast Software for Mobile

- <u>https://anchor.fm/</u>
- <u>https://auphonic.com/</u>
- <u>https://sone.app/</u>

DAW Software for PC/Mac (recommended but not required)

- Protools First (Free Educational Application)
- <u>Audacity</u> (Open Source)
- <u>Auphonic</u> (free account)

Zoom (Recommended but not required)

### Textbooks/Books

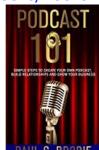

Podcast 101 - by Paul Brodie and Billy J. Atwell

Free digital version is available from Amazon.ca

https://www.amazon.ca/Podcast-101-Simple-Relationships-Business/dp/1733521011/ref=sr\_1\_1?dchild=1&keywords=podcast+101&qid=159 7162332&sr=8-1

#### Videos

• <u>How to Start a Podcast // Step-by-Step Guide [2020]</u> https://www.youtube.com/watch?v=Gejf39h3\_IY

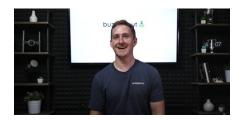

 <u>Podcast Hosting: Get Your Podcast Online & Into Directories [2020]</u> https://www.youtube.com/watch?v=\_Z-3j\_M0\_3M

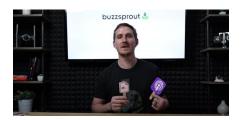

#### Websites for Teachers

• https://recordmixandmaster.com/

**Royalty-Free and Creative Commons Sites** 

- <u>https://incompetech.com/music/royalty-free/</u>
- <u>http://ccmixter.org/</u>
- https://www.jamendo.com/
- <u>https://www.soundclick.com/default.cfm</u>
- https://music.tutsplus.com/articles/freemusicarchive.org

# Instructional Strategies

- The lessons, activities, and assignment have been scaffolded
- The lessons, activities, and assignment have been created using different forms of media and are multi-device supported
- The learner is encouraged to revise their work using a living (collaborative) document shared with the teacher

# The Hook / Motivational Strategies

- Podcasts entertain and inform they allow the creator to share their thoughts, emotions, and knowledge to the world.
- The ability to create a podcast is accessible to almost everyone, equipped with only a mobile device a podcaster can access the world through the world wide web.
- The lessons, activities, and assignments have been created to allow learners of all abilities to develop and share their voice.

## Learning Goals and Success Criteria

- Identify how podcasts can be used to convey a message
- Understand the difference between Commercial and Entertainment Podcasts
- Recognize the impact that podcasts have on society
- Discover post-secondary audio field opportunities
- Compare different types of podcasts
- Design an original work that can be used to promote their Podcast

# Overall and Specific Expectations in Support of Ontario Curriculum Grades 11 - 12 Technological Education

### **Overall Expectations**

A1. Demonstrate an understanding of the core concepts, techniques, and skills required to produce a range of communications media products and services;

A2. Demonstrate an understanding of different types of equipment and software and how they are used to perform a range of communications technology operations and tasks;

B3. Create productions that demonstrate competence in the application of creative and technical skills and incorporate current standards, processes, formats, and technologies.

C1. Describe the impact of current communications media technologies and activities on the environment and identify ways of reducing harmful effects;

C2. Demonstrate an understanding of the social effects of current communications media technologies and the importance of respecting cultural and societal diversity in the production of media projects (optional)

D1. Demonstrate an understanding of and apply safe work practices when performing communications technology tasks;

D3. Identify careers in communications technology for which post-secondary education is required or advantageous, and describe college and university programs that prepare students for entry into these occupations

### **Specific Expectations**

A1.2 Demonstrate an understanding of the concepts

A1.4 Identify different types of communications software

A2.2 Use application software and/or equipment competently to perform a variety of communications tasks

B3.1 Use appropriate procedures to set up and operate media production equipment

B3.2 Use appropriate software applications

B3.3 Demonstrate an understanding of industry guidelines, conventions, rules, and standards and apply them to the production of communications media products

C1.1 Describe the impact of current communications media technologies on the environment (optional)

C2.1 Demonstrate an understanding of social standards and cultural sensitivity and use appropriate and inclusive content, images, and language in communications media productions (optional)

D1.2 Demonstrate an understanding of and apply safe work practices when performing communications technology tasks

# Safety Concerns

Learners may need to practice physical distancing, and the school board adopted cleaning processes for shared tools. (e.g., shared tablets, microphones, mobile devices, keyboard, mice, etc.)

# Applicable SAFEDocs and ToolSAFE videos

Please refer to the <u>OCTE SAFEDocs for BBT Technology</u> for safety documents in order to properly address any safety concerns while instructing this project.

# Differentiation of the Project / Activity

Teachers can also refer to the <u>Differentiation Scrapbook</u> to take into account learner ability, multiple intelligences, exceptional students, and ESL learners. The lessons in this document include visual, written, and video-based instruction. Some YouTube videos support Closed Captioning.

Students may choose to complete activities using the Google Read & Write Extension.

Support for Google Read & Write

Quick Reference Guide

## Assessment and Evaluation

Rubric included in <u>Appendix A</u> TGJ3M Podcast Activities and Assignment worksheet

## **Career and Industry Extensions**

In Activity 1 – What is a Podcast, learners research the industry and choose different career opportunities

In Activity 1 – What is a Podcast, learners explore post-secondary options in the broadcast industry

## **Ethical Considerations**

In Assignment 1 – Create a Podcast, the teacher may choose to modify this project to encourage the understanding of the impact of media in society.

## **Environmental Considerations**

In Assignment 1 – Create a Podcast, the teacher may choose to modify this project to encourage the understanding of the impact of communication technology systems of the environment.

# Activity 1 – What is a Podcast

In a Learn@Home environment, students are to view the attached presentation. In a face to face environment, the teacher presents visual content, videos, and other examples to students, using the PowerPoint presentation:

PowerPoint Presentation Link:

Activity 1 – What is a Podcast

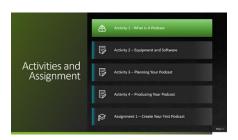

- Types of Podcasts
- Career Opportunities
- Post-Secondary Opportunities

Students may use <u>Appendix A</u> – TGJ3M Podcast Activities and Assignment worksheet with the PowerPoint

## Activity 2 – Equipment and Software

PowerPoint Presentation Link: Activity 2 – Equipment and Software

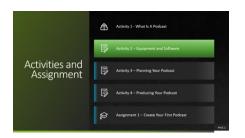

- Mobile Apps
- Critical Thinking
- Hardware
- Software

Students may use <u>Appendix A</u> – TGJ3M Podcast Activities and Assignment worksheet with the PowerPoint

# Activity 3 – Planning to Podcast

PowerPoint Presentation Link: Activity 3 – Planning to Podcast

|                              | ₿ | Activity 1 - What Is A Podcast           |        |
|------------------------------|---|------------------------------------------|--------|
|                              |   | Activity 2 – Equipment and Software      |        |
| Activities and<br>Assignment |   | Activity 3 – Planning Your Podcast       |        |
|                              | Þ | Activity 4 – Producing Your Podcast      |        |
|                              | ø | Assignment 1 – Create Your First Podcast |        |
|                              |   |                                          | INSE 2 |

- Pre-planning
- Podcast Art
- Vector & Bitmaps
- Applications
- Activity

Students may use <u>Appendix A</u> – TGJ3M Podcast Activities and Assignment worksheet with the PowerPoint

## Activity 4 – Producing Your Podcast

PowerPoint Presentation Link: Activity 4– Producing Your Podcast

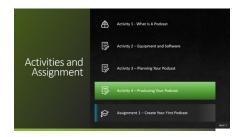

- Adding Sound
- Understanding Audio Concepts
- Pre-Recording, Mixing, Editing, and Mastering
- Room Considerations
- Interviewing

Students may use <u>Appendix A</u> – TGJ3M Podcast Activities and Assignment worksheet with the PowerPoint

# Assignment 1 – Create A Podcast

- Decide on your topic
- Preplan (write your script outline)
- Check Equipment, Record, Edit, Master
- Create Podcast Cover
- Rubric

## **Reflection or Design Report**

Upon the conclusion of these lessons, activities, and assignment, the teacher is encouraged to reflect with their learners about:

- What went well?
- What area's need to be improved?
- At what stage were you most engaged?
- How could these lessons, activities, and assignments be improved for next time?
- What advice would you give to someone before starting this work?
- Provide one example of something that you learned.

This reflection can be through the use of a Google Form (or similar), small group reflection, or use of an LMS (Learning Management Software) discussion forum like Google Classroom, Desire2Learn, etc.

# Appendix A – TGJ3M Podcast Worksheet

### TGJ3M Activities and Assignment Worksheet

#### **Overview:**

This worksheet has been designed as a collaborative document to share with your teacher. As you work your way through these activities and assignments, your teacher will provide feedback that you may choose to use in revising your work. Pay careful attention to the rubric at the bottom of this sheet, and the teacher comments as you go along.

\*Helpful tip, make a backup of your work

#### **Overall Expectations:**

A1. Demonstrate an understanding of the core concepts, techniques, and skills required to produce a range of communications media products and services;

A2. Demonstrate an understanding of different types of equipment and software and how they are used to perform a range of communications technology operations and tasks;

B3. Create productions that demonstrate competence in the application of creative and technical skills and incorporate current standards, processes, formats, and technologies.

C1. Describe the impact of current communications media technologies and activities on the environment and identify ways of reducing harmful effects;

C2. Demonstrate an understanding of the social effects of current communications media technologies and the importance of respecting cultural and societal diversity in the production of media projects (optional)

D1. Demonstrate an understanding of and apply safe work practices when performing communications technology tasks;

D3. Identify careers in communications technology for which post-secondary education is required or advantageous, and describe college and university programs that prepare students for entry into these occupations

#### Activities:

When starting each activity, complete all readings and watch all videos before beginning.

#### Questions:

Depending on your previous experiences, some of the material that is covered may be a review, and for others, it may be brand new. It is expected that you will have questions as you work your way through this; if you do, I am here to help you. Please let me know ASAP so that you get the help you need and do not get frustrated

#### Resources

These FREE and Creative Commons Audio Sites are a great place to find background audio and sound effects while respecting Copyright Laws in Canada

| YouTube Music Library | No Copyright Sounds | VLOG No Copyright              |
|-----------------------|---------------------|--------------------------------|
| Sound Cloud           | Free Music Archive  | Sound Bible Free Sound Effects |
| Incompetech           | Ccmixter            | Soundclick                     |

### Activity 1 – What is A Podcast

#### Question 1.1

What are you interested in? What types of things do you want to learn about, list 10 things below.

| Interest   | Why Is this important to you?                                                              |
|------------|--------------------------------------------------------------------------------------------|
| e.g., Cats | I have two cats that meow all the time; I want to know what they are trying to communicate |
|            |                                                                                            |
|            |                                                                                            |
|            |                                                                                            |
|            |                                                                                            |
|            |                                                                                            |
|            |                                                                                            |
|            |                                                                                            |
|            |                                                                                            |
|            |                                                                                            |

#### Question 1.2

Locate a podcast for each of the Interests that you indicated above. Once you have located each one, indicate the title of the Podcast and where it is hosted.

| Podcast Title         | Host        |
|-----------------------|-------------|
| e.g. The Life of Cats | iHeartRadio |
|                       |             |
|                       |             |
|                       |             |
|                       |             |
|                       |             |
|                       |             |
|                       |             |
|                       |             |
|                       |             |
|                       |             |

#### Question 1.3

Podcasts have a wide variety of production levels applied to them, choose five different Podcasts, and rate each one based on their production value. Excellent, Good, or Fair. Once you have rated them why do you think there is such a difference

| Title                  | Production Value                                                                                                    |
|------------------------|----------------------------------------------------------------------------------------------------|
| e.g., The Life of Cats | Fair, lots of background noise, and the audio level keeps<br>going up and down. I think this is because someone was<br>producing their Podcast at home, with just a mobile device. |
|                        |                                                                                                    |
|                        |                                                                                                    |
|                        |                                                                                                    |
|                        |                                                                                                    |
|                        |                                                                                                    |

#### Question 1.4

It is vital to find elements of a career that we are passionate about. In the video that you just watched, Scott Dinsmore discussed the why's and how's of his choice. Now that you have a better understanding of the roles individuals play in the production and airing of a professional podcast, think about a position that might be suitable to you. Describe the type of skills and knowledge that you will need to be employed in this position (note: even if you have no interest in being in one of these roles, this is an essential step in learning about yourself a bit more).

| Role | Responsibilities |
|------|------------------|
|      |                  |
|      |                  |
|      |                  |

#### Question 1.5

Once you have determined a role that is of interest, you can dig a bit deeper into the skills and knowledge that you will need to be successful in this role. Complete the following skill assessment.

| Skill | Knowledge |
|-------|-----------|
|       |           |
|       |           |
|       |           |
|       |           |

#### Question 1.6

There are many ways that individuals acquire skills and knowledge. One way is by attending post-secondary institutions either locally, provincially, nationally, or internationally. Attending a post-secondary institution, not only provides valuable training, but it also can provide numerous networking opportunities. Typically, there are no diploma or degree courses explicitly offered for podcasting; they are usually found under the category of Broadcasting, Journalism, or Postproduction. Explore and document information on the following:

List 3 Provincial Post-Secondary, 2 National Post-Secondary, and 1 International Post-Secondary Option.

| Post-Secondary                    | Course Name    | Tuition Cost                                          |
|-----------------------------------|----------------|-------------------------------------------------------|
| e.g. Canadore College,<br>Ontario | Postproduction | Year 1 – Tuition \$4168.70 +<br>Fees, Total \$6902.79 |
|                                   |                |                                                       |
|                                   |                |                                                       |
|                                   |                |                                                       |
|                                   |                |                                                       |
|                                   |                |                                                       |
|                                   |                |                                                       |

If you had to choose one post-secondary institution to attend, which one would it be? Explain your answer.

### Activity 2 – Equipment and Software

#### Question 2.1

What are some of the features of each of these podcast apps?

| Service  | Features/Operating Systems |
|----------|----------------------------|
| Anchor   |                            |
| Auphonic |                            |
| Sone     |                            |

#### Question 2.2

Things in life are rarely free; it is crucial to understand that writers of apps are typically looking to monetize what they are providing. This can be by trying to sell you a service or upgrade or by selling your information. Now that you have explored these three apps, document how these services make money.

| Service | How the App Makes Money |
|---------|-------------------------|
|         |                         |
|         |                         |
|         |                         |

#### Question 2.3

What type of microphone is best for recording a podcast? Why do you recommend this microphone?

Choose three dynamic microphones and list the pros and cons of each, along with the price. Visit *Long and McQuade* and choose *Shop* to do your research <u>https://www.long-mcquade.com/</u>

| Brand | Pro | Con | Price |
|-------|-----|-----|-------|
|       |     |     |       |
|       |     |     |       |
|       |     |     |       |

#### Question 2.4

The Proximity effect can create a sense of warmth in your podcast, describe in your own words, how this happens.

#### Question 2.5

Using audio clips that you can create using a mobile device, Pro Tools First, or downloaded from the internet follow along with the step by step tutorials. Export and submit an audio clip for each of the tutorials. (Note: You can provide a link to your clip or send the clip directly in this document)

| Audio Clip or Link | What I learned |
|--------------------|----------------|
|                    |                |
|                    |                |
|                    |                |
|                    |                |
|                    |                |

#### Question 2.6

Create a 5-second intro and outro for a fake podcast, export, and submit the file in an AIFF, WAV or MP3 format. Submit A Link or File Here:

### Activity 3 – Planning to Podcast

#### Question 3.1

In Question 1.1, you listed ten areas that you were interested in and why. Choose three of those interests (or feel free to choose three different ones and answer the following questions for each:

#### Who would be your ideal listener? (target audience)

| Idea | Ideal Listener |
|------|----------------|
|      |                |
|      |                |
|      |                |

#### What is the age range of your listener

| Idea | Listener's Age Range |  |  |
|------|----------------------|--|--|
|      |                      |  |  |
|      |                      |  |  |
|      |                      |  |  |

#### When online, where do they hang out?

| Idea | Hangout |  |
|------|---------|--|
|      |         |  |
|      |         |  |
|      |         |  |

#### Where do they shop, or what hobbies might they have?

| Idea | Shop/Hobbies |
|------|--------------|
|      |              |
|      |              |
|      |              |

#### Are they students? Or do they have a career?

| Idea | Student/Career |
|------|----------------|
|      |                |
|      |                |
|      |                |

#### Question 3.2

Thinking about the answers above and your reading about the seven different types of podcast formats, share your thoughts on which model you think would suit the podcast style you have been developing.

| Style                                 | Your Thoughts |
|---------------------------------------|---------------|
| One-on-one interview                  |               |
| Solo commentary                       |               |
| Panel (guest interview or discussion) |               |
| Nonfiction narrative story-telling    |               |
| Fictional story-telling               |               |
| Hybrid                                |               |
| Repurposed Content                    |               |

#### Question 3.3

Research six different types of podcast artwork, and using your understanding of Colour, Typography, and Design explain why in your view, it is successful.

| Artwork | Why it is Successful                                                                                                    |
|---------|----------------------------------------------------------------------------------------------------|
| example | The use of blue conveys a sense of calm; the muted colours suggest a laid back comfortable feeling. The font is easy to read and uses contrasting colours. Overall, I feel that this podcast is one I would want to listen to after a stressful day at school. |
|         |                                                                                                    |
|         |                                                                                                    |
|         |                                                                                                    |
|         |                                                                                                    |
|         |                                                                                                    |
|         |                                                                                                    |

#### Question 3.3

Use your creativity to design two Podcast Album Covers; the first one will best represent who you are; the second one will represent a Podcast about a favorite animal/pet. The criteria for this cover is the following.

- 1400 x 1400 pixels in size
- Effectively uses colour and text
- One Podcast Cover combines Vectors and Bitmaps

Insert Your Podcast Covers Here:

Describe the most challenging thing or technical problem you encountered when designing your cover:

### Activity 4 – Producing Your Podcast

#### Question 4.1

In the previous activity, you were provided with Royalty Free/Creative Commons websites for images. Research and list six websites that can be legally used for podcasts.

| Name              | Website                                | Type of Audio |
|-------------------|----------------------------------------|---------------|
| e.g., Sound Click | https://www.soundclick.com/default.cfm | Music         |
|                   |                                        |               |
|                   |                                        |               |
|                   |                                        |               |
|                   |                                        |               |
|                   |                                        |               |
|                   |                                        |               |

### Question 4.2

When preparing to record your podcast, the room is sometimes overlooked as a factor in achieving great audio. Research and document the best areas of a house that you can record in.

| Room           | Why It Is the Best Area                                                          | Noise Considerations |  |  |
|----------------|----------------------------------------------------------------------------------|----------------------|--|--|
| e.g., Basement | lots of bookcases, an ample<br>amount of open space in the<br>middle of the room |                      |  |  |
|                |                                                                                  |                      |  |  |
|                |                                                                                  |                      |  |  |

#### Question 4.3

Audacity is an amazing open-source tool that offers the ability to analyze and eliminate background noise. Research and document the steps to remove background noise from the room. BONUS MARKS: Use Audacity or similar application and record the before and after, submit both clips.

Write the Steps Here:

Insert Before and After Clips as MP3, AIFF, or WAV files

#### Question 4.4

Zoom is a fantastic communication tool that can also be used to record surprisingly good quality podcast interviews, research, and document the process for doing this.

Answer Here:

### Assignment 1 – Create A Podcast

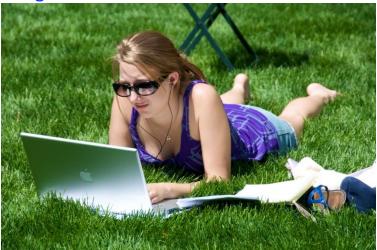

#### **Objective:**

In this assignment, you will apply the skills and knowledge that you have acquired to create and produce your first Podcast.

#### Watch:

Video Link: <u>How to Start a Podcast 2020: Podcasting for Beginners</u> https://www.youtube.com/watch?v=NUmdoFDtpQg

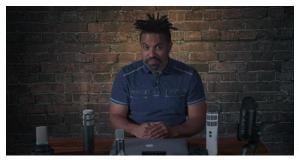

Video length: 12 minutes

#### Task:

You will create a 5 - 20-minute Podcast on one of the following topics, along with a 1400 x 1400 pixel podcast cover to promote your Podcast.

- Challenges youth have faced during the pandemic
- Successful learning habits for Learning@Home
- Mental well being
- Environmental impacts of a global pandemic
- Positive changes that have occurred since the global pandemic

#### Tools:

Mobile Device, Mobile App, Image Creation tool (e.g., https://vectr.com/)

Optional: Computer PC or Mac, Protools First (or similar), Audacity (or similar), microphone, Vector or Bitmap imaging software (for podcast cover)

Podcast Software for Mobile

- https://anchor.fm/
- <u>https://auphonic.com/</u>
- https://sone.app/

DAW Software for PC/Mac (recommended not required)

- Protools First (Free Educational Application)
- <u>Audacity</u> (Open Source)
- <u>Auphonic</u> (free account)

#### Steps:

Think about the learning that you have just done.

- 1. Decide on your topic
- 2. Preplan by writing your outline/script for your first Podcast (you will submit this)
- 3. Ensure that the equipment, Apps or Software is ready to go
- 4. Record in a quiet room, preferably in the center to avoid audio reflection
- 5. Edit your audio
- 6. Mix your audio
- 7. Export your audio into one of the following formats .mp3, .mp4a, or AIFF and submit
- 8. Produce a podcast cover 1400 x 1400x pixels using an image editor of your choice

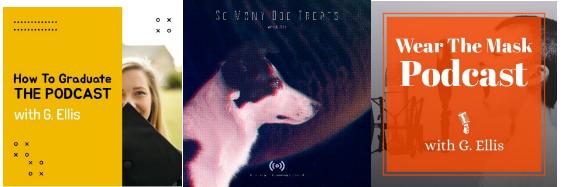

9. Submit a 3 - 5 paragraph reflection about the learning that you did during this assignment, as well as any challenges you faced and how you overcame them.

| Expectation                                                                                                    | Level 4                                                                                                    | Level 3                                                                                                    | Level 2                                                                                                    | Level 1                                                                                                    | R                                                                                |
|----------------------------------------------------------------------------------------------------|----------------------------------------------------------------------------------------------------|----------------------------------------------------------------------------------------------------|----------------------------------------------------------------------------------------------------|----------------------------------------------------------------------------------------------------|----------------------------------------------------------------------------------|
| Communication: Define project objectives and performance criteria precisely.<br>Overall Expectation B3                                                  |                                                                                                    |                                                                                                    |                                                                                                    |                                                                                                    |                                                                                  |
| Create an<br>outline or script,<br>Reflect on<br>Learning                                                                                               | Defines and<br>explains project<br>objectives,<br>process &<br>reflection with<br>profound detail.                                                                 | Defines and<br>explains the<br>project objectives<br>process &<br>reflection with<br>considerable<br>detail.                                                   | Defines and<br>explains project<br>objectives,<br>process &<br>reflection with<br>some detail.                                                      | Did not define or<br>explain the<br>project<br>objectives,<br>process &<br>reflection.                                                                 | Did not submit                                                                   |
| <b>Thinking:</b> Us                                                                                                    |                                                                                                    |                                                                                                    | nd tools when crea                                                                                                    |                                                                                                    | munications                                                                      |
| Demonstrated a<br>variety of<br>techniques<br>when the<br>Podcast and<br>Podcast art<br>cover                                                           | Uses a variety of<br>planning<br>techniques and<br>tools when<br>creating plans for<br>communications<br>technology<br>projects with a<br>high degree of<br>logic. | Uses a variety of<br>planning<br>techniques and<br>tools when<br>creating plans for<br>communications<br>technology<br>projects with<br>considerable<br>logic. | Uses a variety of<br>planning<br>techniques and<br>tools when<br>creating plans for<br>communications<br>technology<br>projects with<br>some logic. | Uses a variety of<br>planning<br>techniques and<br>tools when<br>creating plans for<br>communications<br>technology<br>projects with<br>limited logic. | Did not submit<br>apply previous<br>learning                                     |
| Application: F                                                                                                    | Produce rich media                                                                                                    | a products that cor<br>Overall Expe                                                                                                    | nform to evolving ir<br>ectation B2                                                                                                    | ndustry standards                                                                                                    | and formats.                                                                     |
| Demonstrated a<br>variety of tools<br>and techniques<br>when the<br>Podcast and<br>Podcast art<br>cover                                                 | Produces rich<br>media products<br>that conform to<br>evolving industry<br>standards and<br>formats with a<br>high degree of<br>fluency.                           | Produces rich<br>media products<br>that conform to<br>evolving industry<br>standards and<br>formats with<br>considerable<br>fluency                            | Produces rich<br>media products<br>that conform to<br>evolving industry<br>standards and<br>formats with<br>some fluency.                           | Produces rich<br>media products<br>that conform to<br>evolving industry<br>standards and<br>formats with<br>limited fluency.                           | Does not<br>meet the<br>minimum<br>requirements,<br>please redo,<br>and resubmit |
| Applied<br>software skills to<br>the completion<br>of the podcast<br>and podcast art<br>cover                                                           | Applies software<br>skills to integrate<br>components for a<br>media production<br>with profound<br>relevance.                                                     | Applies software<br>skills to integrate<br>components for a<br>media production<br>with considerable<br>relevance.                                             | Applies software<br>skills to integrate<br>components for a<br>media production<br>with some<br>relevance.                                          | Applies software<br>skills to integrate<br>components for a<br>media production<br>with limited<br>relevance.                                          | No indication<br>editing or<br>mixing<br>application<br>was used                 |
| Knowledge / Understanding: Demonstrate an understanding of advanced concepts used to produce communications products or services Overall Expectation A1 |                                                                                                    |                                                                                                    |                                                                                                    |                                                                                                    |                                                                                  |
| Applied learning<br>to the<br>completed<br>Podcast                                                                                                    | Demonstrates a<br>thorough<br>understanding of<br>advanced<br>concepts used to<br>produce a<br>communications<br>product or<br>service.                            | Demonstrates<br>considerable<br>understanding of<br>advanced<br>concepts used to<br>produce a<br>communications<br>product or<br>service.                      | Demonstrates<br>some<br>understanding of<br>advanced<br>concepts used to<br>produce a<br>communications<br>product or<br>service.                   | Demonstrates a<br>limited<br>understanding of<br>advanced<br>concepts used to<br>produce a<br>communications<br>product or<br>service.                 | No indication<br>of completed<br>learning                                        |

# Appendix B – TGJ3M Podcasting Links from PowerPoints

Activity 1 – What Is A Podcast Dig Deeper How to Apply for a Broadcasting License https://crtc.gc.ca/eng/info\_sht/b313.htm

Listen and Learn <u>Ted Talks Daily</u> https://www.ted.com/about/programs-initiatives/tedtalks/ted-talks-daily

Read & Learn <u>Why do some podcasts sound bad</u> https://www.quora.com/Why-do-some-podcasterspresents-podcasts-with-so-bad-sound-quality-Is-it-thathard-to-put-up-a-good-sound-quality-podcast

Read and Learn <u>Critical Thinking Skills</u> https://www.skillsyouneed.com/learn/critical-thinking.html

Read and Learn <u>Podcast The Joe Rogan Experience</u> https://www.thestar.com/entertainment/opinion/2020/05/20 /joe-rogans-100-million-deal-with-spotify-has-valuablelessons-for-all-podcasters.html

Read and Learn <u>Building a Podcast Team</u> https://sweetfishmedia.com/how-to-build-a-podcast-team/

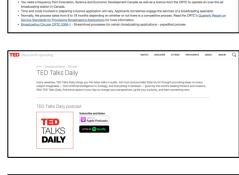

to Apply for a Broadcasting Licence

Canadä

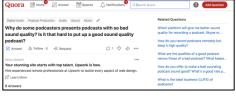

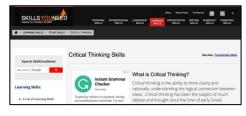

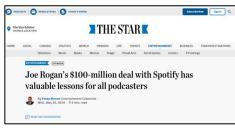

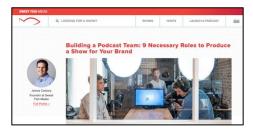

#### Watch & Learn <u>How to find work you love | Scott Dinsmore</u> https://www.youtube.com/watch?v=bvAEJ8G9I9U

Read and Learn <u>Why Choose College</u> https://www.ontariocolleges.ca/en/colleges/why-college

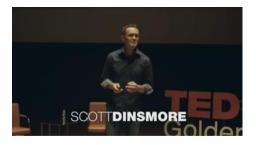

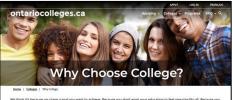

We think to because you have again/you want to achieve. Because you cort warry you exclusion to field one-size fits all. Because you want freedom to grow which also developing fact class shits that will wait you into a successful career. Ordanics colleges make sense for all these reasons. And for 10 more. Top 10 Reasons to Choosee Ontario's Colleges

#### The Seven Most Common Podcast Formats: With Examples

Mark Leonard Follow Jun 19, 2017 - 7 min read

I've become somewhat of a student of podcasts. My iTunes library currently contains 406 unplayed podcast episodes from 58 different shows. I know I'll have time to listen to only a fraction of them, but that's ok. I just can't help subscribing to new podcasts when I come across something interesting. And more people are doing interesting things with podcasts than ever.

#### Read and Learn <u>The Seven Most Common Podcast Formats</u> https://medium.com/@mark\_leonard/the-seven-mostcommon-podcast-formats-87bbc3ecf40d/

## Activity 2 – Software and Equipment

#### Dig Deeper: Explore the following apps

- https://anchor.fm/
- https://auphonic.com/
- https://sone.app/

#### Dig Deeper

How Free Games Make Money https://www.youtube.com/watch?v=fKK9nVLvhGM

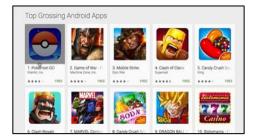

Read & Learn <u>Make Money From Your Free App</u> https://www.business.com/articles/why-free-apps/

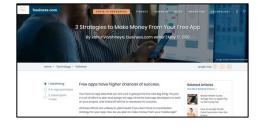

Watch and Learn <u>Recording 101: Microphones</u> https://www.youtube.com/watch?v=Z5Nza3Z6WTY

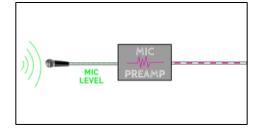

Read & Learn <u>The Proximity Effect</u> https://theproaudiofiles.com/proximity-effect/

Application Download <u>Pro Tools First</u> https://www.avid.com/pro-tools/comparison

Application Download Audactiy https://www.audacityteam.org/

Watch and Learn <u>Tutorial for Beginners in 12 minutes</u> https://www.youtube.com/watch?v=g5zwi--TT2Y

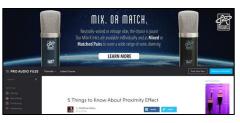

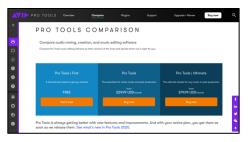

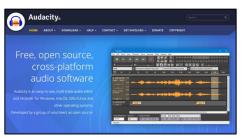

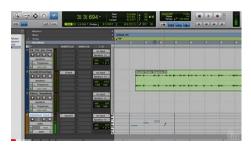

Watch and Learn <u>Pro Tools Workspace</u> https://www.youtube.com/watch?v=rdvt4JjgYno

Watch and Learn <u>Modes and Tools</u> https://www.youtube.com/watch?v=m2acPBR4S1E

Watch and Learn <u>Recording Audio</u> https://www.youtube.com/watch?v=Xm-J6Xf4xow

Watch and Learn Intro Music https://www.youtube.com/watch?v=GpjDz0yZ030

Watch and Learn <u>Edit Your Podcast</u> https://www.youtube.com/watch?v=8T4oC8Wu\_7g

Watch and Learn <u>How to Edit a Podcast in Audacity</u> https://www.youtube.com/watch?v=Zw9nkEHQ5B8

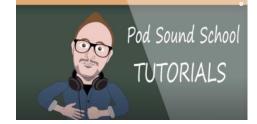

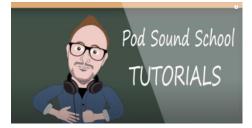

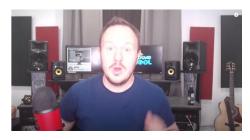

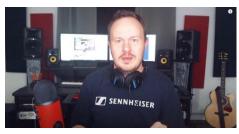

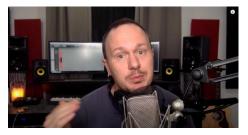

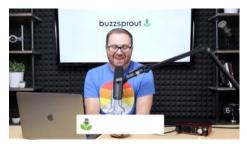

Watch and Learn Voice and Voice Effects https://www.youtube.com/watch?v=ljidrx0K670

Watch and Learn Make Your Voice Sound Better https://www.youtube.com/watch?v=dQCB72S64L4

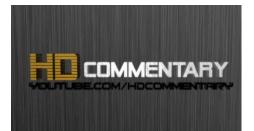

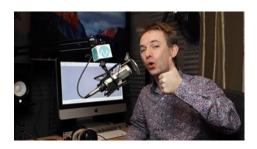

riesteek

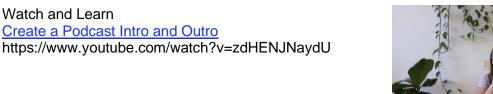

### Activity 3 – Planning to Podcast

Watch and Learn

- Read and Learn The Seven Most Common Podcast Formats https://medium.com/@mark\_leonard/the-seven-most-common-podcast-formats-87bbc3ecf40d
- Read and Learn 10 Tips for Podcast Creating Artwork https://www.buzzsprout.com/blog/10-tips-create-awesome-podcast-artwork
- Read and Learn What is the difference between Vector and Raster Graphics https://support.pitneybowes.com/VFP05\_KnowledgeWithSidebarHowTo?id=kA11 E00000D0QFSA0&popup=false&lang=en\_US
- Read and Learn 20 Beautiful Podcast Covers https://inspirationfeed.com/podcast-covers/

• Read and Learn: Vectr Tutorials

<u>Lesson 1 – Getting Started</u> https://vectr.com/tutorials/getting-started-tutorial/

<u>Lesson 2 – Sharing/Exporting Your Work</u> https://vectr.com/tutorials/real-time-sharing-vectr-projects/

<u>Lesson 3 – Create a simple Podcast</u> Cover https://vectr.com/tutorials/how-to-create-a-simple-flyer-or-poster/

<u>Lesson 4 – Create a logo</u> https://vectr.com/tutorials/what-are-iconic-logos-and-how-to-create-one/

<u>Lesson 5 – Create a Typographic Logo</u> https://vectr.com/tutorials/creating-typographic-logo/

Image Websites

https://pixabay.com/ https://unsplash.com/ https://thenounproject.com/ https://burst.shopify.com/ https://www.pexels.com/

 Watch and Learn <u>PixIr Beginners Tutorial</u> https://www.youtube.com/watch?v=7BWLhz1KKzo

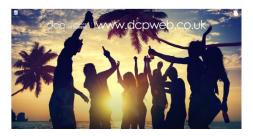

 Online Image Editor <u>PixIr</u> https://pixIr.com/

## Activity 3 – Producing Your Podcast

Watch and Learn <u>Signal Flow</u> https://www.youtube.com/watch?v=pDzILsYDIEE

Read and Learn <u>Signal Flow</u> https://www.musicianonamission.com/signal-flow/

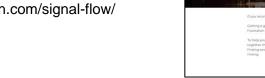

Read and Learn <u>XLR (External Line Return)</u> https://en.wikipedia.org/wiki/XLR\_connector

Read and Learn <u>Audio Terms and Formats</u> https://www.macworld.com/article/1136468/anyaudio.html

| Macworld                                                                                          |         |        |       |       |      |        |      | SUBSCREE |           |           |          |         |
|---------------------------------------------------------------------------------------------------|---------|--------|-------|-------|------|--------|------|----------|-----------|-----------|----------|---------|
| NEWS                                                                                              | REVIEWS | HOW-TO | VIDEO | DEALS | MACS | PHONES | PADS | 105      | WEARABLES | HOME TECH | BUSINESS | $\odot$ |
| Henne / Gruphica And Design<br>PLAYLIST<br>By Die McDillane, Manuell 1. 1007 A. 2008 10428 AM 707 |         |        |       |       |      |        |      |          |           |           |          |         |
| Play almost any audio file                                                                        |         |        |       |       |      |        |      |          |           |           |          |         |

### Assignment 1

Watch and Learn <u>How to Start a Podcast 2020: Podcasting for Beginners</u> https://www.youtube.com/watch?v=NUmdoFDtpQg

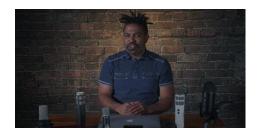

## References

20 Beautiful Podcast Covers. Inspirationfeed, 2020 <u>https://inspirationfeed.com/podcast-covers/</u>

21<sup>st</sup> Century Competencies: Foundation Document for Discussion. Phase 1: Towards Defining 21<sup>st</sup> Century Competencies for Ontario, Winter 2016 Edition, 2016 <u>http://www.edugains.ca/resources21CL/About21stCentury/21CL\_21stCenturyCompetencies.pdf</u>

3 Strategies to Make Money From Your Free App. Article by Rahul Varshneya, business.com, 2019 <u>https://www.business.com/articles/why-free-apps/</u>

5 Things to Know About Proximity Effect. Article by Matthew Weiss, Pro Audio Files, 2019 <u>https://theproaudiofiles.com/proximity-effect/</u>

Audacity: Improve your Voice TUTORIAL for Commentary & Podcasts. DJ Method, 2014 <u>https://www.youtube.com/watch?v=ljidrx0K670</u>

AVID ProTools First Tutorial for Beginners in 12 minutes. Bai, 2019 <u>https://www.youtube.com/watch?v=g5zwi--TT2Y</u>

Course Codes for Emphasis courses in the Revised Curriculum: Technological Education, Grades 11 and 12, 2009 <a href="http://www.edu.gov.on.ca/eng/curriculum/secondary/techedemphasiscourses.pdf">http://www.edu.gov.on.ca/eng/curriculum/secondary/techedemphasiscourses.pdf</a>

Custom Podcast Intro Music. Pod Sound School, 2019 https://www.youtube.com/watch?v=GpjDz0yZ030

Girl working on Laptop in Bryant Park, photograph by Ed Yourdon, Creative Commons Attribution-NonCommercial-ShareAlike 2.0, 2009 <u>https://www.flickr.com/photos/yourdon/</u>

Growing Success: Assessment, Evaluation, and Reporting in Ontario Schools, First Edition, Covering Grades 1 to 12, 2010 www.edu.gov.on.ca/eng/policyfunding/growSuccess.pdf

How Free Games Make Money. Vox, 2016 https://www.youtube.com/watch?v=fKK9nVLvhGM

How to Create a Podcast Intro and Outro. Katie Steckly, 2019 <a href="https://www.youtube.com/watch?v=zdHENJNaydU">https://www.youtube.com/watch?v=zdHENJNaydU</a>

How to Design Stunning Podcast Cover Art That Stands Out in Apple Podcasts. Buzzsprout, 2020 <u>https://www.buzzsprout.com/blog/10-tips-create-awesome-podcast-artwork</u> How to Edit a Podcast in Audacity. Buzzsprout, 2019 https://www.youtube.com/watch?v=Zw9nkEHQ5B8

How to find work you love | Scott Dinsmore. TED, 2015 https://www.youtube.com/watch?v=bvAEJ8G9I9U

How To Graduate The Podcast Cover. Image created By G. Ellis, 2020

How to Start a Podcast // Step-by-Step Guide. Buzzsprout, 2019 https://www.youtube.com/watch?v=Gejf39h3\_IY

How to Start a Podcast 2020: Podcasting for Beginners. B&H Photo Video, 2020 <u>https://www.youtube.com/watch?v=NUmdoFDtpQg</u>

Learning for All – A Guide to Effective Assessment and Instruction for All Students, Kindergarten to Grade 12, 2013 <u>http://www.edu.gov.on.ca/eng/general/elemsec/speced/LearningforAll2013.pdf</u>

Pixlr Beginners Tutorial. DCP Web Designers, 2019 https://www.youtube.com/watch?v=7BWLhz1KKzo

Play almost any audio file. Article by Kirk McElhearn, Macworld, 2008 <u>https://www.macworld.com/article/1136468/anyaudio.html</u>

Podcast Hosting: Get Your Podcast Online & Into Directories. Buzzsprout, 2020 https://www.youtube.com/watch?v=\_Z-3j\_M0\_3M

Podcast The Joe Rogan Experience. Article by Vinay Menon, Toronto Star, 2020 <u>https://www.thestar.com/entertainment/opinion/2020/05/20/joe-rogans-100-million-deal-with-spotify-has-valuable-lessons-for-all-podcasters.html</u>

Pro Tools First Modes and Tools. Pod Sound School, 2019 https://www.youtube.com/watch?v=m2acPBR4S1E

Pro Tools Workspace. Pod Sound School, 2019 https://www.youtube.com/watch?v=rdvt4JjgYno

Recording 101: Microphones. RocketJump Film School, 2016 https://www.youtube.com/watch?v=Z5Nza3Z6WTY

Signal Flow Explained. Love Science Music, 2019 https://www.youtube.com/watch?v=pDzILsYDIEE

So Many Dog Treats Podcast Cover. Image created by G. Ellis, 2020

The Differentiated Instruction Scrapbook <u>http://www.edugains.ca/resourcesDI/EducatorsPackages/DIEducatorsPackage2010/20</u> <u>10DIScrapbook.pdf</u> The Ontario Curriculum, Grades 11 and 12: Technological Education, 2009 (revised) <a href="http://www.edu.gov.on.ca/eng/curriculum/secondary/2009teched1112curr.pdf">http://www.edu.gov.on.ca/eng/curriculum/secondary/2009teched1112curr.pdf</a>

The Ontario Curriculum, Grades 9 and 10: Technological Education, 2009 (revised) <u>http://www.edu.gov.on.ca/eng/curriculum/secondary/teched910curr09.pdf</u>

The Seven Most Common Podcast Formats: With Examples. Article by Mark Leonard, Medium, 2017 <u>https://medium.com/@mark\_leonard/the-seven-most-common-podcast-formats-87bbc3ecf40d</u>

The Seven Most Common Podcast Formats: With Examples. Article by Mark Leonard, 2017 <u>https://medium.com/@mark\_leonard/the-seven-most-common-podcast-formats-87bbc3ecf40d</u>

Understanding the difference between Vector Graphics and Raster Graphics. Pitney Bowes, 2019 <u>https://support.pitneybowes.com/VFP05\_KnowledgeWithSidebarHowTo?id=kA11E0000</u> <u>00D0QFSA0&popup=false&lang=en\_US</u>

Wear The Mask Podcast Cover. Image created by G. Ellis, Aug 2020

Why do some podcasts sound bad. Quora, 2015 <u>https://www.quora.com/Why-do-some-podcasters-presents-podcasts-with-so-bad-sound-quality-ls-it-that-hard-to-put-up-a-good-sound-quality-podcast</u>

XLR (External Line Return). Wikipedia, 2020 https://en.wikipedia.org/wiki/XLR\_connector